# **Dashboard instructions**

## **General instructions**

To navigate between pages in the dashboard, click the home page button located in the top left corner of each page.

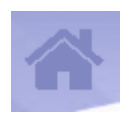

## **Specific selection instructions Home page** Finance Publication 2020 When opening the dashboard for first time, you will reach the home page. Select the relevant button to go to the desired page. The dashboard contains data from 2011 to 2020. University **University selection** All You can explore the data for the whole sector or by  $\Box$  Select all selecting individual institutions in the 'University' menu Australian Catholic University at the top of each page. All institutions are selected by Batchelor Institute of Indigenous Tertiar... default. Charles Darwin University Charles Sturt University • To view the data for just one university, click on  $\Box$  CQUniversity that university. Curtin University Deakin University • To view data for multiple universities, click on each Edith Cowan University relevant university. Federation University Australia • To clear your selection, deselect the relevant boxes or click on  $\infty$

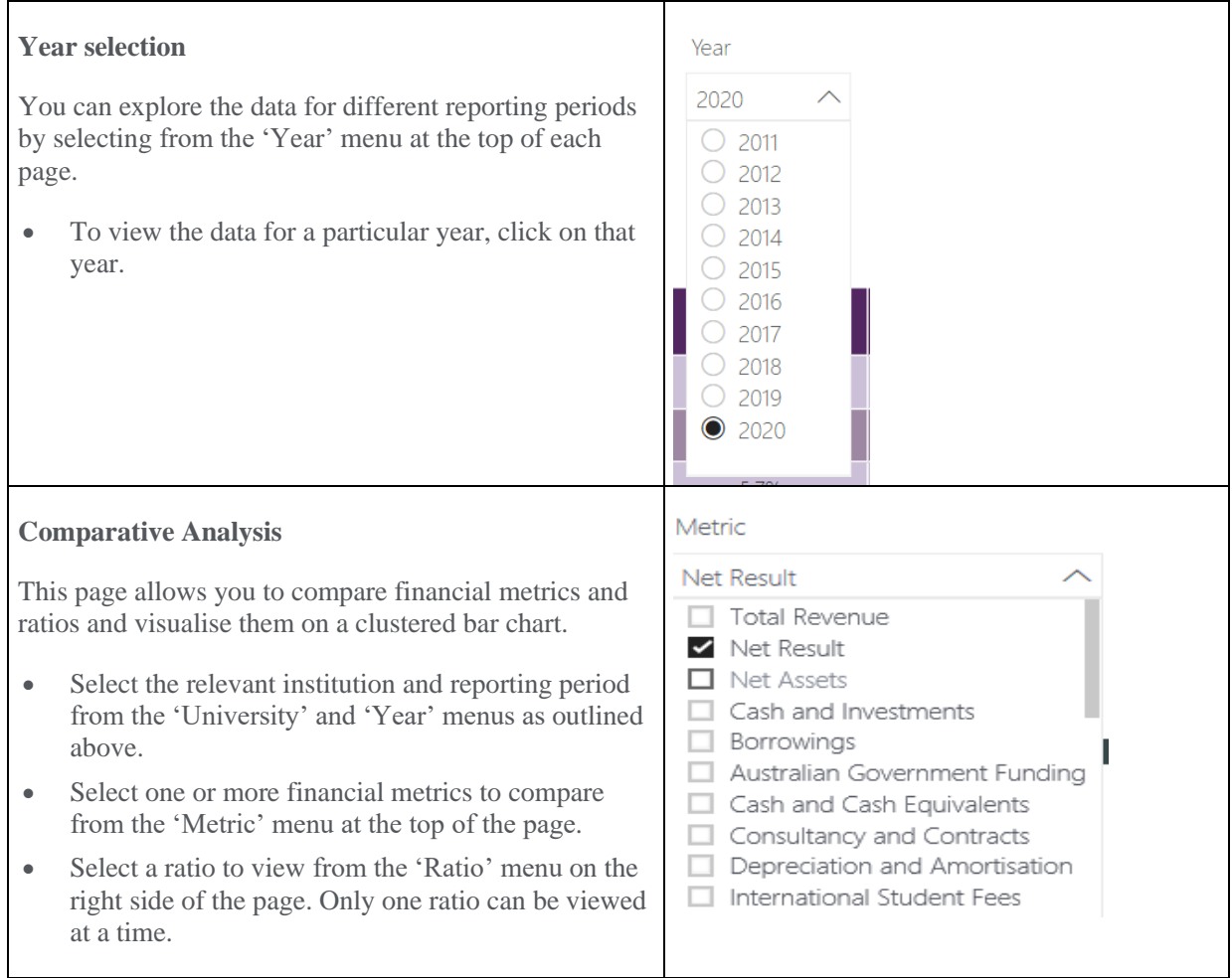

# **Glossary of Terms Used in the Dashboard**

### **Net Operating Margin**

Net operating result divided by total revenue

#### **Australian Government Funding as a Proportion of Revenue**

Total Australian Government funding divided by total revenue

#### **International Student Fees as a Proportion of Revenue**

International student fees divided by total revenue

## **Modified Current Ratio**

Current assets divided by (current liabilities minus current liabilities greater than 12 months)

#### **Number of Weeks Expenditure Cash and Investments equal to**

Cash and investments divided by total expenditure then multiplied by 52

#### **Borrowings to Equity Ratio**

Total interest bearing borrowings divided by total equity

#### **Debt Service Coverage Ratio**

Operating result after income tax plus depreciation and amortisation plus borrowing costs divided by repayment of borrowings plus other financing outflows

#### **Cash Flow Adequacy**

Net operating cash flow minus loan repayments then divided by total revenue